## **Statistics Pdf Converter To Word**>>>CLICK HERE<<<

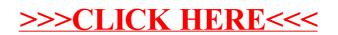